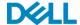

**FIND A COMMUNITY EXPLORE EVENTS CREATE**▼ Login / Register Help

Search

Q

All Places > Connect > Everything VMware At Dell EMC > Blog > 2015 > June > 09

## **Everything VMware At Dell EMC**

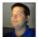

## Automating EUC Maintenance in vRealize Operations

Posted by Tony Foster in Everything VMware At Dell EMC on Jun 9, 2015 1:36:35 PM

In this post we look at how vRealize Operations and vSphere Orchestrator can be leveraged to proactively maintain the health of an EUC environment.

With EUC deployments growing bigger and bigger in the enterprise it becomes more and more cumbersome to automatically and proactively respond to changes in the environment. This includes meeting SLAs for end users because if they aren't working the organizations not working. Many traditional operations management tools available cannot handle large data sets, provide quality alerts, or adapt to distinguishing between normal and abnormal behavior. They also often lack the comprehensive visibility into the entire stack, thus providing only a partial view into the environment. VMware vRealize Operations for Horizon can meet these challenges by extending the functionality of vRealize Operations Manager Enterprise for Horizon environments. It enables IT administrators and help desk specialists to monitor and manage View virtual desktop infrastructure (VDI) environments. Using vRealize Operations for Horizon, you can improve operational efficiencies and user experience, reduce operating expenses, and improve infrastructure utilization.

VMware vRealize™ Orchestrator™ 5.5 (formerly vCenter™ Orchestrator™) is a drag-and- drop workflow software that simplifies the automation of complex IT tasks. It integrates with VMware vCloud Suite™ components to adapt and extend service delivery and operational management, thereby effectively working with existing infrastructure, tools and processes. It enables administrators to develop complex automation tasks, then quickly access and launch workflows from the VMware vSphere® client, various components of VMware vCloud Suite, or other

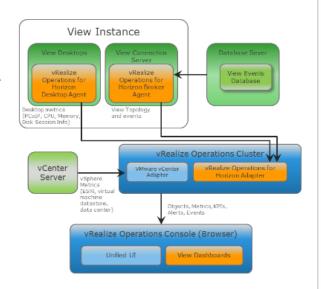

We can bring these two systems together by adding the "vRO Solution and Workflow Package for vRealize Operations Manager." This package allows us to create automated responses with vRealize Orchestrator whenever a threshold in vRealize Operations Manager is reached. Allowing organizations to respond consistently and automatically as their environment grows and changes. This also frees staff so they are able to innovate and make end users more effective.

We can see how the package works in the diagram to the right. First a dynamic threshold is exceeded (1); we'll say a datastore is low on space. In this example the threshold occurs within vCenter, it could also come from Horizon or other parts of the environment. As part of the response vRealize Operations Manager triggers a vRealize Orchestrator policy (2). The configuration (3) and filters (4) are validated to insure the correct datastore is modified. Once validated execution of the appropriate workflow(s) (5) take place to remediate the storage. The workflows update the environment (6), often before users even notice a problem.

As we can see by my simple example above this has the potential to save organizations a significant amount of time administering their environment. It also provides consistency anytime an action is taken it is done the same way which helps reduce both planned and unplanned outages.

If you are interested in learning more about this solution below are a few links that I found helpful in understand more about vRealize Operations and vRealize Orchestrator with the "vRO Solution and Workflow Package for vRealize Operations Manager." If you have questions please let me know.

• vRO Solution and Workflow Package for vRealize Operations Manager - http://pubs.vmware.com/vrealizeoperationsmanager-6/topic/com.vmware.lCbase/PDF/vrealizeoperations-manager-601-cust-admin-guide.pdf

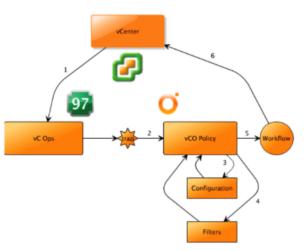

- vRO Solution and Workflow Package for vRealize Operations Manager Release Notes –
   https://c368768.ssl.cf1.rackcdn.com/product\_files/21975/original/vRO\_Soln\_Workflow\_Pkg\_for\_vROps\_RlsNotes\_v1504d40390f9ef55dde8efa80a4eb67be8.pdf
- vRealize Operations for Horizon http://www.vmware.com/files/pdf/techpaper/vmware-horizon-view-vcenter-operations-manager-deployment-guide.pdf
- Extending vRealize Operations Actions with vRealize Orchestrator and Workflow Package http://blogs.vmware.com/euc/2015/02/vmware-vrealize-operations-horizon-view-maximizing-use.html

759 Views Categories: End User Computing, Cloud, vSphere Integration, Scripting and Automation

Tags: vmware , end\_user\_computing , view , horizon\_view , euc , vrops , vro , vrealize\_operations , desktop\_automation , orchastrator , vro\_solution\_and\_workflow\_package\_for\_vrealize\_operations\_manager , vrealize\_orchestrator

Average User Rating
(0 ratings)

## 0 Comments

There are no comments on this post

© 2017 EMC Corporation. All rights reserved. Privacy Legal Intel Contact United States